## DataQuest cheat sheet

## Windows / Linux

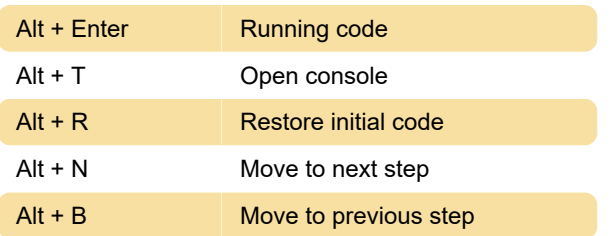

## **Mac**

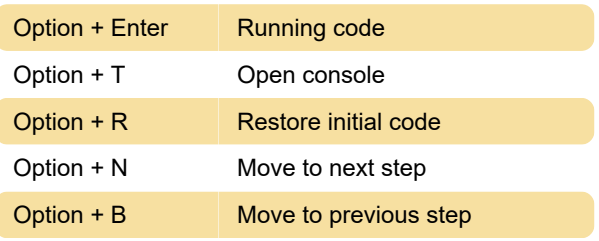

Source: Dataquest

Last modification: 11/11/2019 8:10:29 PM

More information: [defkey.com/dataquest-shortcuts](https://defkey.com/dataquest-shortcuts)

[Customize this PDF...](https://defkey.com/dataquest-shortcuts?pdfOptions=true)